СОГЛАСОВАНО Главный метролог ФБУ «НИЖЕГОРОДСКИЙ ЦСМ» Т.Б. Змачинская  $M.n.$ <u> <15 anban 2</u> 2023 г.

# Государственная система обеспечения единства измерений

Твердомеры iRock Методика поверки

MIT 1600-002-23

# 1 Общие положения

1.1 Настоящая методика поверки (далее - методика) распространяется на твердомеры iRock согласно эксплуатационной документации [1] и устанавливает методы и средства их поверки.

1.2 Прослеживаемость при поверке твердомеров обеспечивается применением эталонов единиц величин и (или) средств измерений, применяемых в качестве эталонов единиц величин согласно Положению об эталонах [2] по государственным поверочным схемам утвержденных приказом Росстандарта № 3462 от 30.12.2019 [3] и приказом Росстандарта № 2498 от 22.10.2019 [4], устанавливающие порядок передачи единиц или шкал величин от Государственного первичного эталона твердости по шкалам Роквелла и Супер-Роквелла ГЭТ30-2018 и Государственного первичного эталон единицы силы ГЭТ32-2011.

1.3 В методике поверки реализуются методы прямых измерений.

## 2 Перечень операций поверки средства измерений

2.1 Перечень операций поверки, распространяющихся на все виды твердомеров. приведен в таблице 2.1

| Наименование операции<br>поверки                                                                                                    | Номер<br>пункта<br>методики<br>поверки | Необходимость выполнения операции при |                          |
|----------------------------------------------------------------------------------------------------|----------------------------------------|---------------------------------------|--------------------------|
|                                                                                                    |                                        | первичной<br>поверке                  | периодической<br>поверке |
| Внешний осмотр<br>средства измерений                                                                                                    | 7                                      | Да                                    | Да                       |
| Подготовка к поверке и<br>опробование средства<br>измерений                                                                                            | 8                                      | Да                                    | Да                       |
| *Проверка программного<br>обеспечения                                                                                                    | 9                                      | Да                                    | Да                       |
| Определение<br>метрологических<br>характеристик средства<br>измерений и<br>подтверждение<br>соответствия твердомера<br>метрологическим<br>требованиям. | 10                                     | Да                                    | Да                       |
| Проверка абсолютной<br>погрешности твердомера<br>по твердости для шкал<br>Роквелла                                                                     | 10.1                                   | Да                                    | Да                       |
| Проверка абсолютной<br>погрешности твердомера<br>по твердости для шкал<br>Супер-Роквелла*                                                              | 10.2                                   | Да                                    | Да                       |
| Проверка относительной<br>погрешности твердомера<br>по нагрузкам<br>- только для твердомеров iRock модификаций: TR2, TR1, TR5                          | 10.3                                   | Да                                    | Her                      |

Таблица 2.1 - операции поверки

# 3 Требования к условиям проведения поверки

При проведении поверки:

- температура окружающего воздуха должна быть в пределах плюс (20 $\pm$ 5) °С;

- относительная влажность воздуха должна быть в пределах от 30 % до 80 %;

- атмосферное давление от 84 кПа до 106,7 кПа.

# 4 Требования к специалистам, осуществляющим поверку

Поверку выполняет один специалист, соответствующий требованиям 41 и 42 Критериев аккредитации [7].

# 5 Метрологические и технические требования к средствам поверки

5.1 Метрологические и технические требования к средствам поверки приведены в таблице 5.1

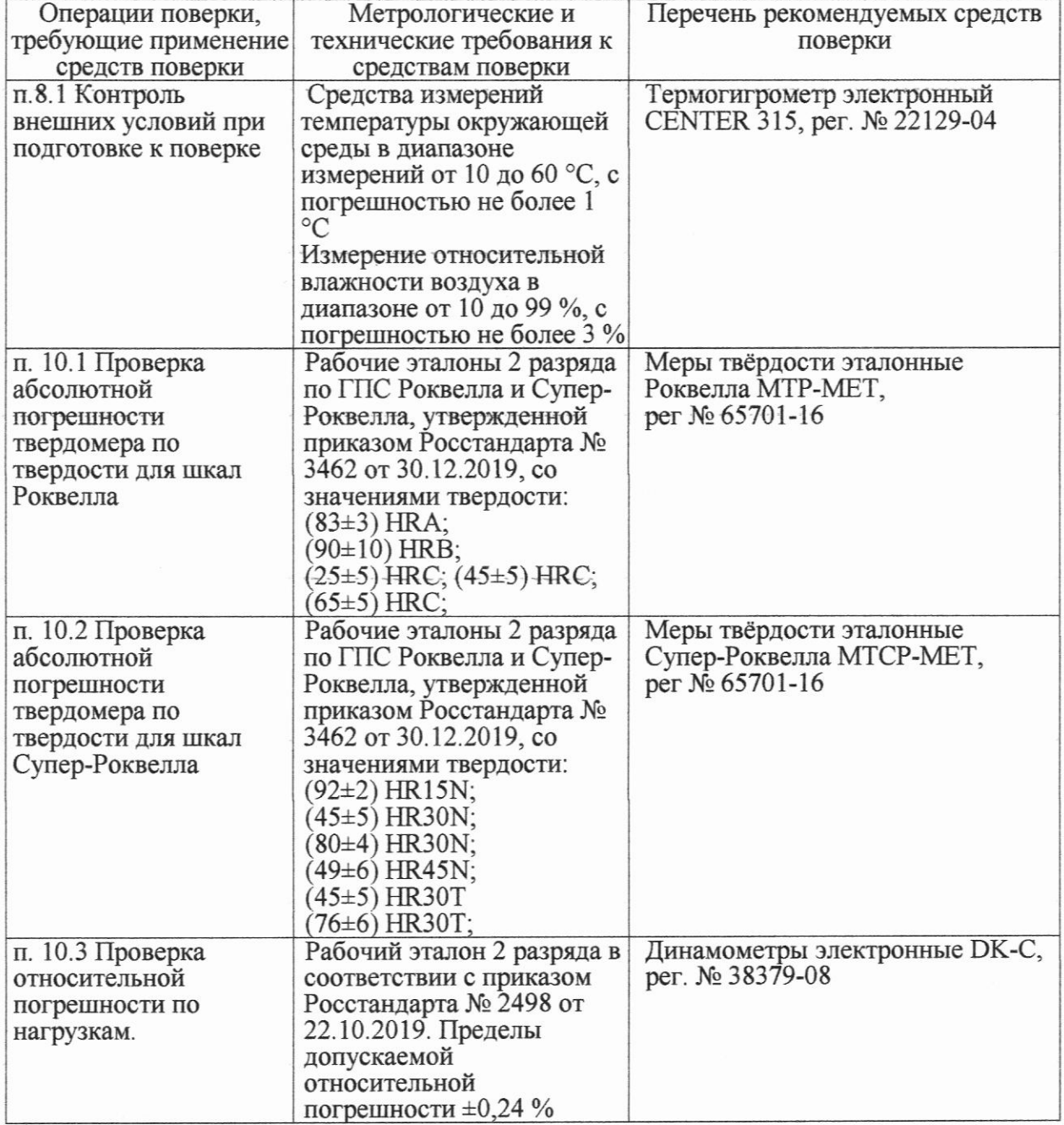

Таблица 5.1- метрологические и технические требования к средствам поверки

5.2 Допускается применение других средств поверки, обеспечивающих передачу единиц или шкал величин поверяемому средству измерений с точностью, предусмотренную государственными поверочными схемами.

5.3 Средства поверки должны иметь действующее свидетельство о поверке, эталоны-действующие свидетельства об аттестации.

5.4 В случае получения отрицательного результата при проведении одной из операций поверку прекращают, а твердомер признают не прошедшим поверку.

5.5 Допускается проведение поверки по отдельным шкалам и диапазонам измерений твердости, которые используются при эксплуатации. Соответствующая запись должны быть сделана в эксплуатационных документах и свидетельстве о поверке на основании решения эксплуатирующей организации.

# 6 Требования (условия) по обеспечению безопасности проведения поверки

6.1 Нормативно-правовые акты, требования по обеспечению безопасности и условий проведения поверки твердомеров с целью сохранения жизни и здоровья поверителей, не предусмотрены.

6.2 При проведении поверки следует соблюдать требования безопасности, средства поверки, документацией на предусмотренные эксплуатационной предусмотренные таблицей 5.1.

#### 7 Внешний осмотр средства измерений

7.1 При внешнем осмотре средства измерений, проверяют соответствие внешнего вида поверяемого твердомера сведениям из описания типа средства измерений.

7.2 При внешнем осмотре проверяется отсутствие коррозии и механических повреждений на поверхностях твердомера.

## 8 Подготовка к поверке и опробование средства измерений

8.1 Перед началом проведения поверки убедиться, что внешние условия соответствуют требованиям раздела 3 методики поверки.

8.2 Твердомеры должны быть установлены таким образом, чтобы отсутствовали видимые на глаз колебания показаний измерительной системы твердомера.

8.3 При проведении опробования вращают маховик подъемного винта - он должен опускаться и подниматься плавно, без рывков и заеданий.

#### 9 Проверка программного обеспечения

9.1 Проверка программного обеспечения (далее ПО) твердомеров проводится при помощи компьютера (далее ПК), подключенного к твердомеру:

- при подключении компьютера к твердомеру, на рабочем столе ПК появится ярлык ПО твердомера.

- открыть ярлык однократным нажатием правой кнопки мыши

- в появившемся контекстном меню ПО выбрать строчку «Свойства», после чего появится информационное окно, где отображена информация о наименовании ПО и номере версии.

9.2 Результаты проверки считаются положительными, если отображенные данные на ПК соответствуют требованиям таблицы 9.2

Таблица 9.2 - Идентификационные данные программного обеспечения твердомеров

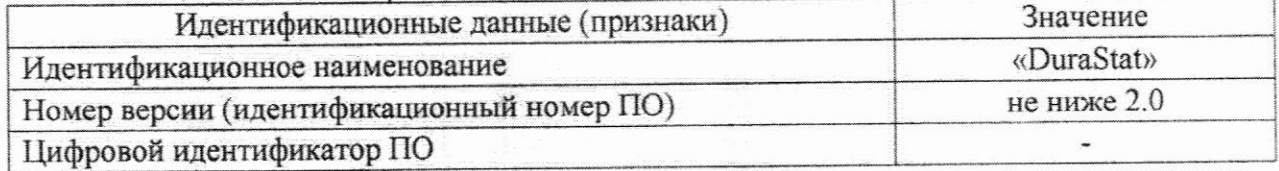

9.3 Номер версия программного обеспечения твердомера должна соответствовать требованиям, приведенным в описании типа средства измерений.

#### измерений и 10 Опредение метрологических характеристик средства подтверждение соответствия твердомера метрологическим требованиям.

10.1 Проверка абсолютной погрешности твердомера по твердости для шкал Роквелла.

10.1.1 При поверке твердомеров применяются меры твердости, согласно таблице 10.1.  $Ta\overline{b}$ пина 101

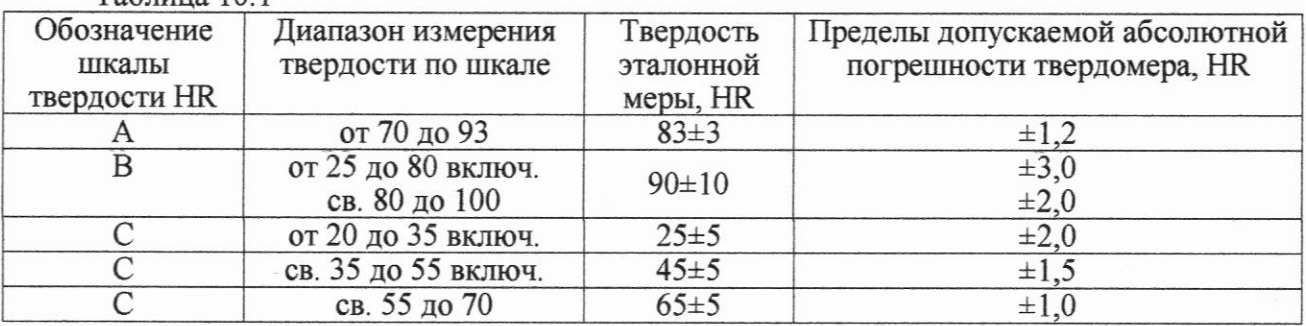

10.1.2 Выбранную эталонную меру устанавливают на рабочий стол твердомера и наносят один или два отпечатка для плотного прилегания к столу. Затем наносят пять отпечатков по всей рабочей поверхности меры и измеряют твердость. Далее снимают результаты измерений твердости и определяют погрешность твердомера по формуле (1).

10.1.3 Абсолютная погрешность твердомера рассчитывается по формуле:

$$
\Delta_{\rm H} = H_{\rm cp} - H_{\rm o} \qquad (1)
$$

где H<sub>cp</sub> - среднее арифметическое результатов пяти измерений, HR;

Н<sub>о</sub> - число твердости, приписанное мере, HR.

10.1.4 Результаты поверки считаются положительными, если пределы допускаемой абсолютной погрешности твердомера не выходят за границы, установленные таблицей  $10.1.$ 

10.2 Проверка абсолютной погрешности твердомера по твердости для шкал Супер-Роквелла.

10.2.1 При поверке твердомеров применяются меры твердости, согласно таблице  $10.2.$ 

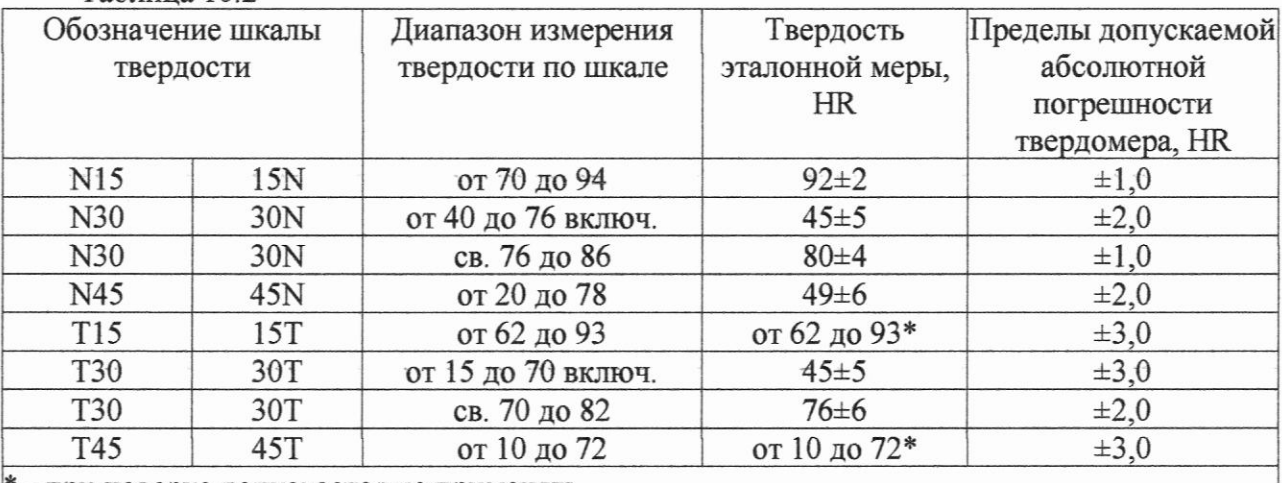

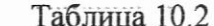

\* - при поверке допускается не применять

10.2.2 Выполнить операции поверки п. 10.1.2 - 10.1.3.

10.2.3 Результаты поверки считаются положительными, если пределы допускаемой абсолютной погрешности твердомеры не выходят за границы, установленные таблицей  $10.2.$ 

10.3 Проверка относительной погрешности по нагрузкам.

10.3.1 Определение относительной погрешности по нагрузкам проводится следующим образом. Снимают наконечник с твердомера и устанавливают динамометр на сжатие на его рабочий стол. Если наконечник снять невозможно или нецелесообразно, на динамометр устанавливается мера твердости Роквелла (любая) и нагружение динамометра производится совместно с мерой, нагрузками указанным в таблице 10.3. Перед нагружением, показания динамометра устанавливаются на нуль. Если на динамометр устанавливается мера твердости, то динамометр устанавливается на нуль вместе с мерой.

Динамометр нагружают не менее трех раз. Относительная погрешность по нагрузке определяется по формуле (2)

$$
\Delta_{\rm o} F = \frac{F_o - F_{\rm cp}}{F_{\rm o}} \cdot 100 \quad (2)
$$

где  $F_{cp}$  – среднее арифметическое результатов измерения силы динамометром, H;  $F_0$  – измеряемое значение силы, H, рассчитываемое при необходимости как:

 $F_0 = 9.80665 \cdot F_{\text{okrc}}$ , где  $F_{\text{okrc}}$  – измеряемая нагрузка, кгс.

Таблица 10.3

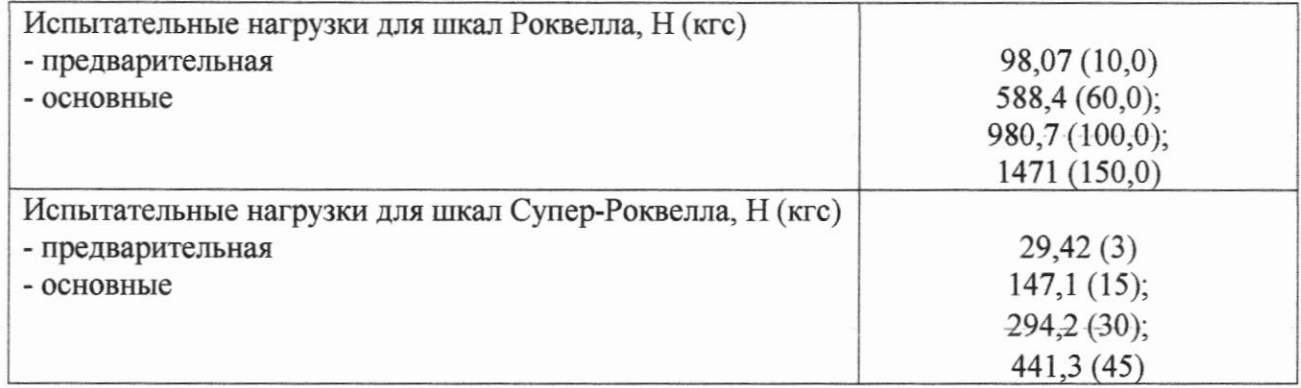

10.3.2 Относительная погрешность по нагрузкам, рассчитанная по формуле (2), для шкал Роквелла:

 $\pm 0.5\%$  для основных и  $\pm 2.0\%$  для предварительных

Относительная погрешность по нагрузкам, для шкал Супер-Роквелла  $\pm 0.66\%$  для основных и  $\pm 2.0\%$  для предварительных

## 11 Оформление результатов поверки

11.1 При поверке ведется протокол, форма которого устанавливается организацией, проводящей поверку.

11.2 Сведения о результатах поверки в целях ее подтверждения должны быть переданы в Федеральный информационный фонд по обеспечению единства измерений согласно пункту 21 Порядка поверки [8].

11.3 При подтверждении средства измерений установленным метрологическим требованиям (положительный результат поверки) оформляется свидетельство о поверке согласно Требованиям к свидетельству [9]. На свидетельство наносится знак поверки согласно Требованиям к знаку поверки [10].

11.4 Если по результатам поверки соответствие метрологическим требованиям не подтверждается (отрицательный результат поверки), оформляется извещение о непригодности согласно пункту 26 Порядка поверки [8].

Заместитель начальника отдела промышленной метрологии ФБУ «Нижегородский ЦСМ» Инженер 2 кат. по испытаниям ФБУ «Нижегородский ЦСМ»

Е.Е. Гладышев

М.С. Баранов

## Нормативные ссылки

[1] Твердомеры iRock. Руководство по эксплуатации

[2] Положение об эталонах единиц величин, используемых cdepe  $\mathbf{B}$ государственного регулирования обеспечения единства измерений. Утверждены Постановлением Правительства РФ № 734 от 23.09.2010 (в ред. № 1355 от 21.10.2019)

[3] Государственная поверочная схема для средств измерений твердости по шкалам Роквелла и Супер-Роквелла. Утверждена приказом Росстандарта № 3462 от 30.12.2019 (в тексте - ГПС Роквелла)

[4] Государственная поверочная схема для средств измерений силы. Утверждена приказом Росстандарта № 2498 от 22.10.2019 (в тексте – ГПС силы)

[5] ГЭТ30-2018 Государственный первичный эталон твердости по шкалам Роквелла и Супер-Роквелла; https://fgis.gost.ru/fundmetrology/registry/12/items/574206

ГЭТ32-2011 Государственный  $[6]$ первичный эталон единицы силы; https://fgis.gost.ru/fundmetrology/registry/12/items/397917

[7] Критерии аккредитации и перечень документов, подтверждающих соответствие заявителя, аккредитованного лица критериям аккредитации. Утверждены приказом Минэкономразвития № 707 от 26.10.2020 (в тексте – Критерии аккредитации)

[8] Порядок проведения поверки средств измерений, требования к знаку поверки и содержанию свидетельства о поверке. Утверждён приказом Минпромторга России № 2510 от 31.07.2020. Приложение № 1 (Зарегистрирован в Минюсте России 20.11.2020 № 61033) (в тексте – Порядок поверки)

[9] Требования к содержанию свидетельства о поверке. Утверждёны приказом Минпромторга России № 2510 от 31.07.2020. Приложение № 3 (Зарегистрирован в Минюсте России 20.11.2020 № 61033) (в тексте - Требования к свидетельству)

[10] Требования к знаку поверки. Утверждёны приказом Минпромторга России № 2510 от 31.07.2020. Приложение № 2 (Зарегистрирован в Минюсте России 20.11.2020 № 61033) (в тексте – Требования к знаку поверки)